## **LC1200**(主) **EtherNET IP测试**

### **一、 测试目的**

测试1200PLC做主站AM600做从站做EtherNET IP通讯测试其功能及稳定性

### **二、 测试条件**

**控制器:** LC1200、AM600 **软件:** CODESYS、InoProShop

#### **三、 测试方法**

1、新建工程,添加以太网适配器Ethernet之后添加EntherNET IP Scanner。

2、导入第三方 eds 文件, 在主站下添加AM600 Series PLC EIP Adapter。

3、设置 EtherNet 通用设置的 IP 地址, 以及从站通用界面的 IP 地址, 确保均在一 个局域网内。

4、添加从站默认连接, 根据需要修改 RPI 通讯周期和任务周期时间。

5、在从站 EtherNet/IP I/O 映射中进行参数映射。

6、根据需求使用编写用户 POU 程序。具体操作见测试记录:

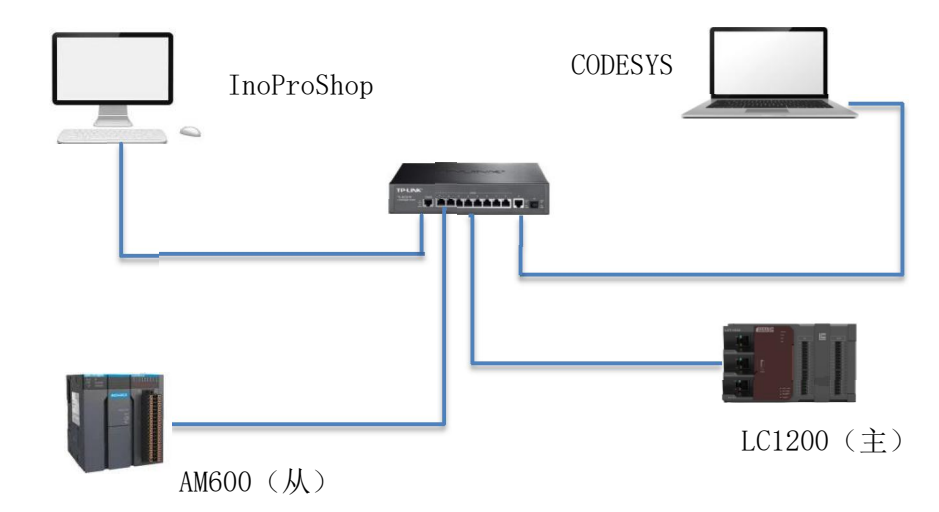

#### 硬件网络配置**:**

### **四、 测试记录**

1、通讯线连接后CODESYS中建立测试工程添加以太网适配器(Ethernet),之后 选择主站LC1200 EIP的通讯网口IP地址。

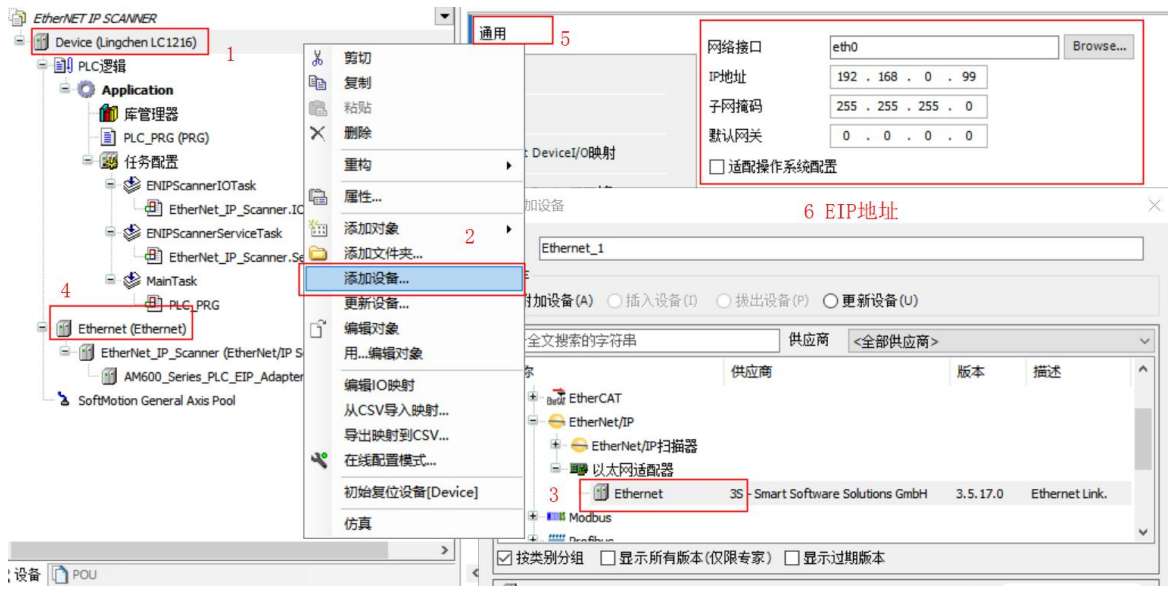

、添加主站扫描器(Scanner)。

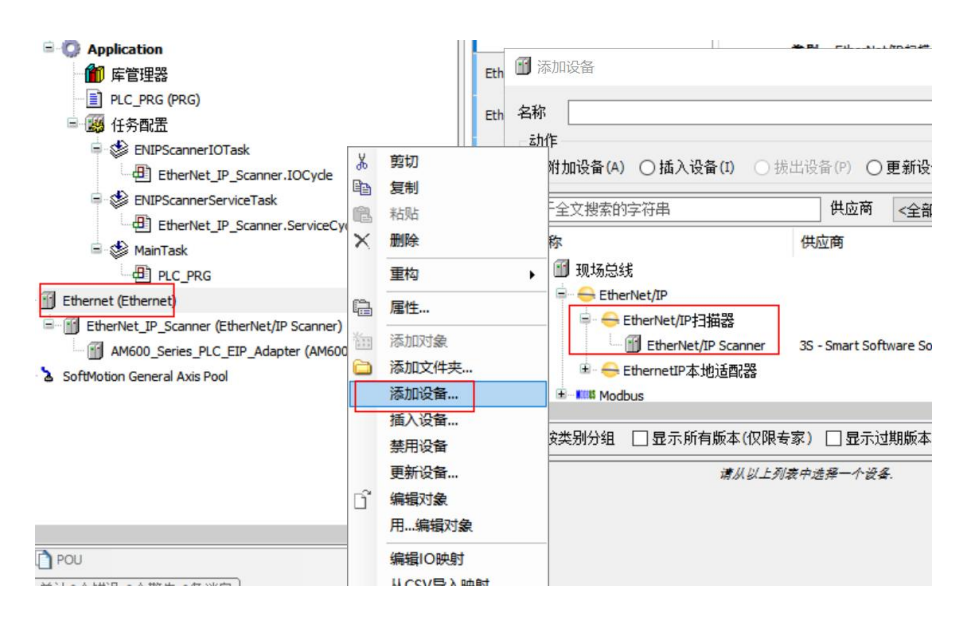

、导入EDS文件添加从站适配器(AM600\_Series\_PLC\_EIP\_Adapter),配置从站IP。

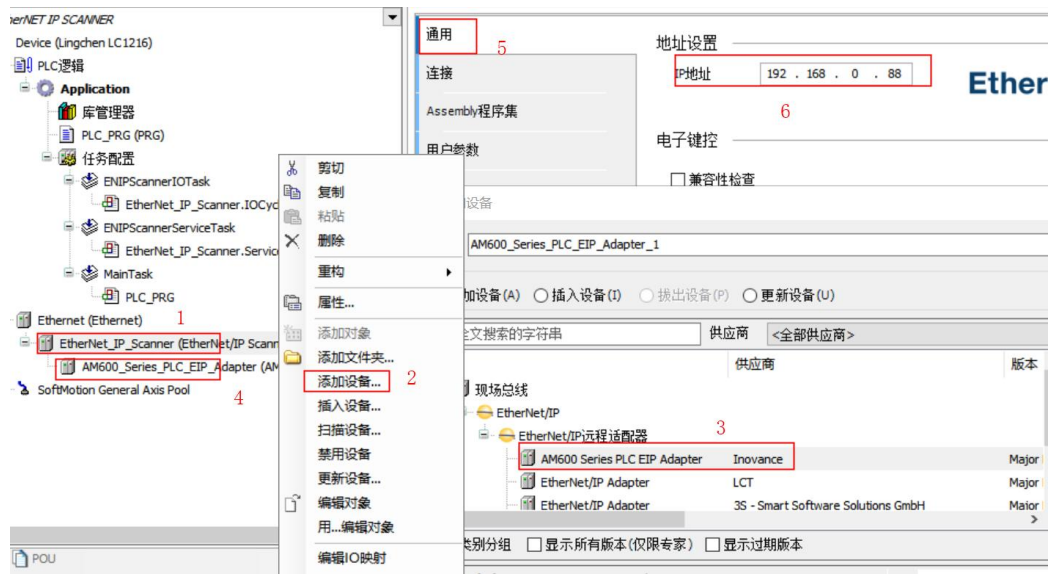

- 4、添加连接,选择EtherNet/IP 从站 EDS描述文件中的预定链接 传输类型:
- > 专有所有者 (Exclusive Owner): 可同时设定"从发起设备到目标设备的数 据发送"和"从目标设备到发起设 备的数据接收"。
- ▶ 冗余所有者 (Rack Connection): 允许多个发起设备对同一个目标设备建立 相对独立的、相同的连接。
- ▶ 只输入 (Input Only): 此连接只能设定"从目标设备到发起设备的数据接 收"。
- > 只监听(Listen Only): 应用此连接类型监听组播数据, 而不提供配置或调 度信息的 EtherNet/IP 设备。

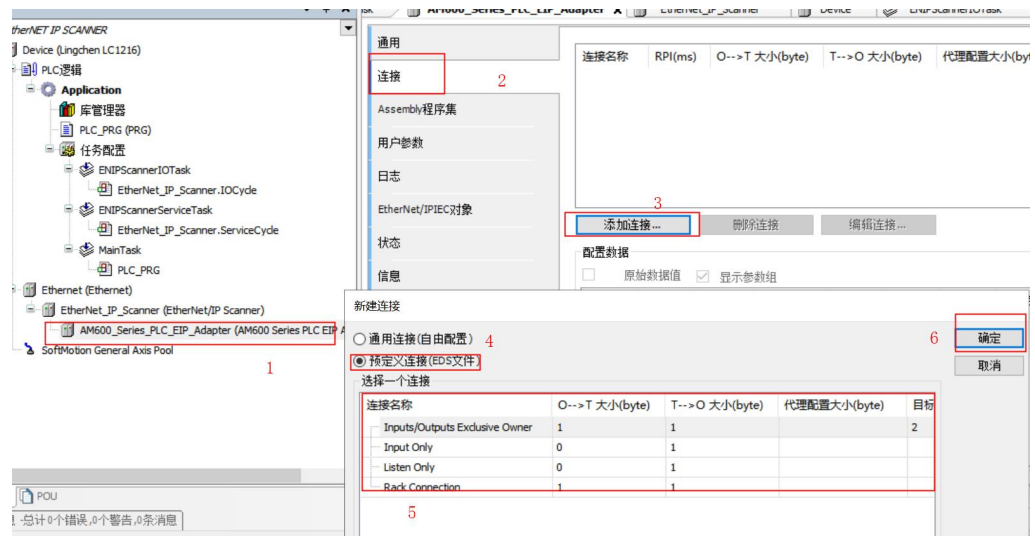

5、设置链接路径RPI、触发类型、传输数据大小

触发类型:

▶ 循环的(Cvclic): 定期触发数据传输。

> 状态改变(Change-Of-State): 检测到应用对象状态发生改变时传输数据。

▶ 应用程序 (Application Object): 应用对象触发时传输数据。

RPI (ms): Requested Packet Interval 的简称, 以 ms 为单位的通讯传输间隔周 期, 各个节点的 RPI 可 单独设置, 互不影响。 需与主站IOTask任务周期时间相同

注意: 主站 RPI 周期必须为任务周期的整数倍,最小周期时间为5ms。

传输数据大小:

O->T Size (Bytes): 从生产(发起设备)到消费(目标设备)传输的数据量, 以 byte 为单位。

T->0 Size (Bytes): 从消费(目标设备)到生产(发起设备)传输的数据量, 以 byte 为单位。

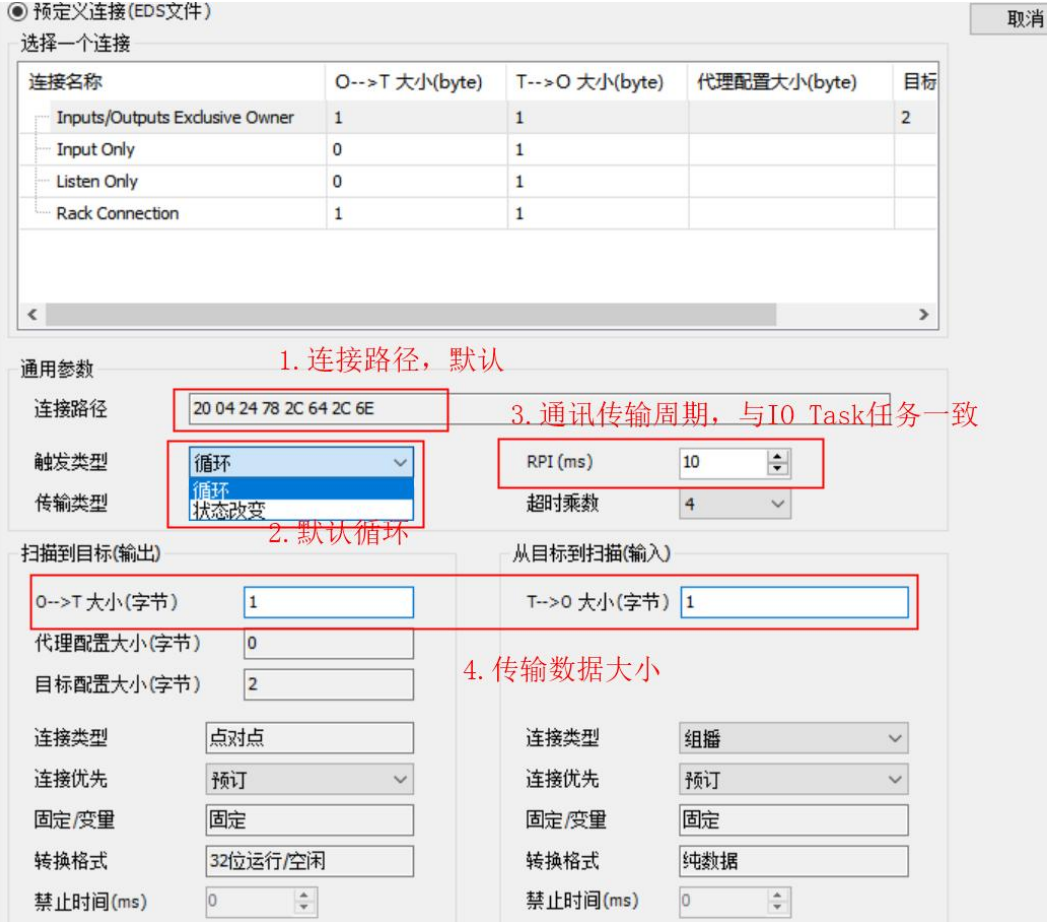

6、新建工程,在网络组态中选择EtherNet/IP从站

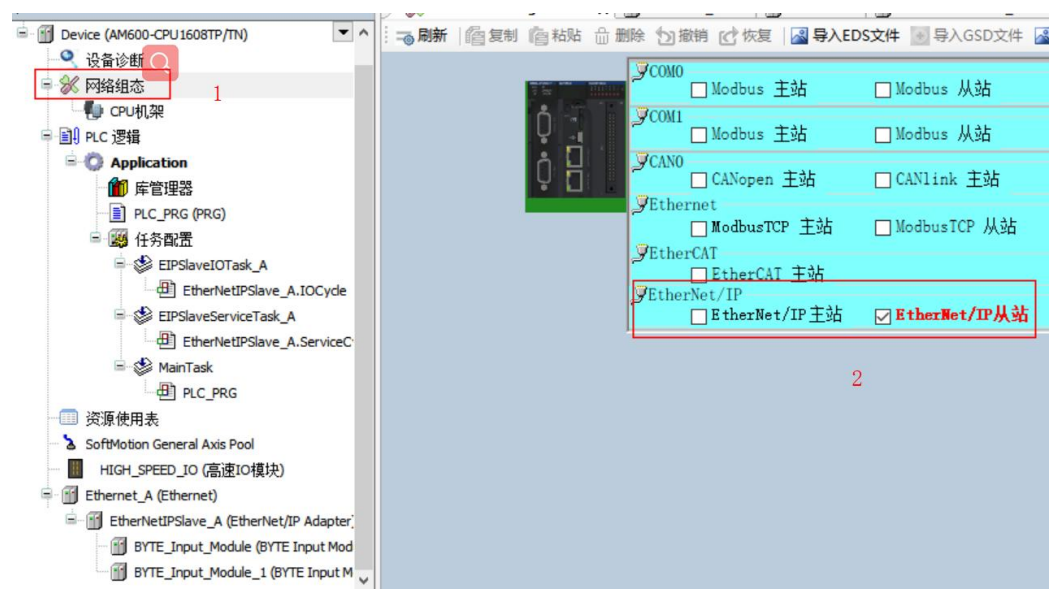

7、添加从站设备后导出其EDS文件可在主站中导入使用。

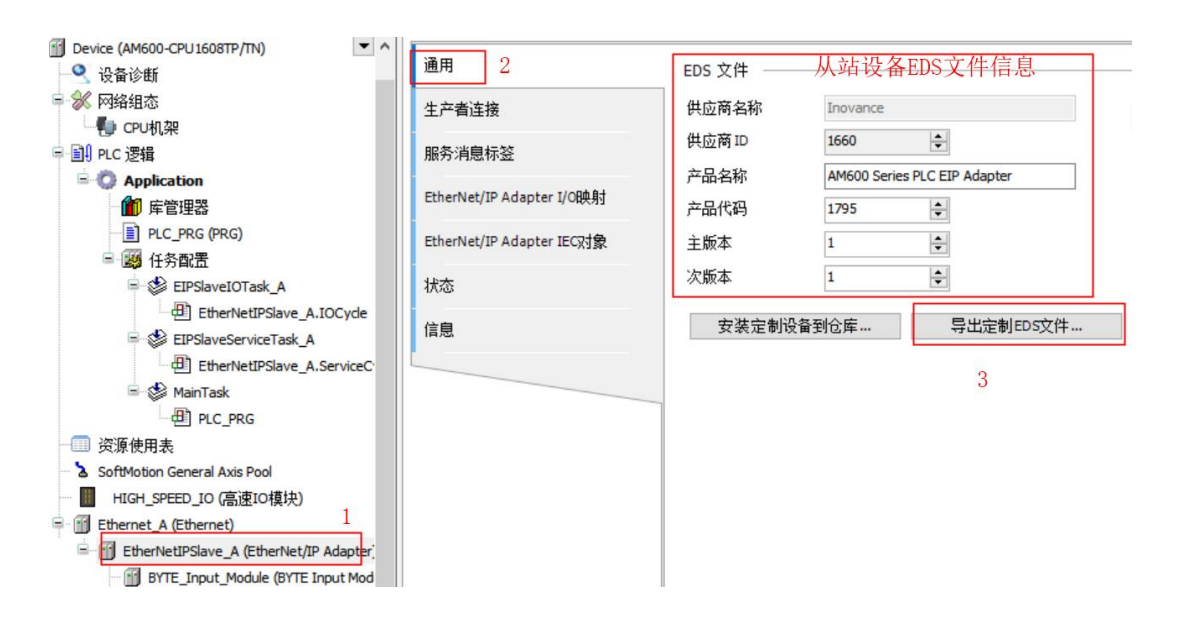

8、从站下添加IO映射模块,注意: 每个模块只可添加一个且与主站传输数据大

小对应。

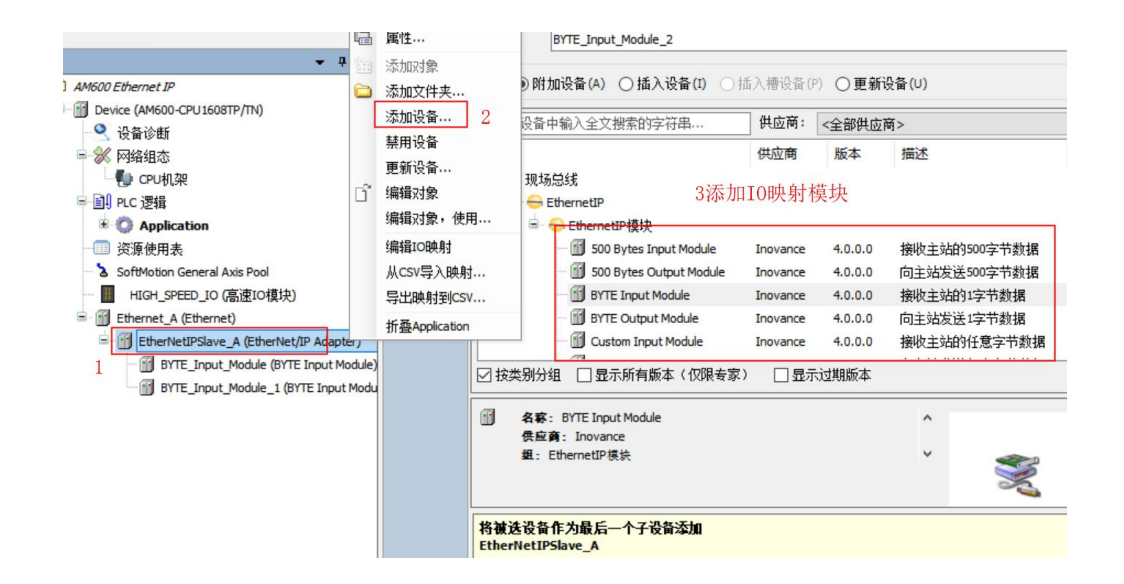

9、主站从站中分别在对应EtherNET/IP IO映射中赋值,对应的映射IO随之发生变

00 Ethernet IP 查找 过滤 显示所有 • 给IO通道添加 通用 ]<br>Device [连接的] 2 设备诊断 变量 映射 通道 that 半型 默认值 当前值 白宝义配置 3《 网络组态 E-50 Output\_Pa... %QB1 BYTE  $11$ EtherNet/IP Module I/O映射 **心** CPU机架 从站赋值 1 PLC 逻辑 ョットに <sub>反相</sub><br><mark>- ● Application [运行]</mark><br>- <mark>イ</mark>ト库管理器 EtherNet/IP Module IEC74象 状态 PLC PRG (PRG) 图 任务配置 信息 EIPSlaveIOTask\_A EIPSlaveServiceTask A 夏位映射 一直更新变量: 使 H & MainTask ■ 资源使用表  $\epsilon$ S & SoftMotion General Axis Pool C ■ HIGH\_SPEED\_IO (高速IO模块) 诊断 ▽ < 显示 □ 系统诊断信息 Ethernet\_A (Ethernet) **€ 0 异常 0 0 错误 0 0 警告 0 0 信息 × 清除 前 导出 历史诊断信息:** E G F EtherNetIPSlave\_A (EtherNet/IP Adapter) 等级 时间 事件ID 位置 描述 帮助 **G** III Custom\_Input\_Module (Custom Input Module) Gill Custom\_Output\_Module (Custom Output Module)

化

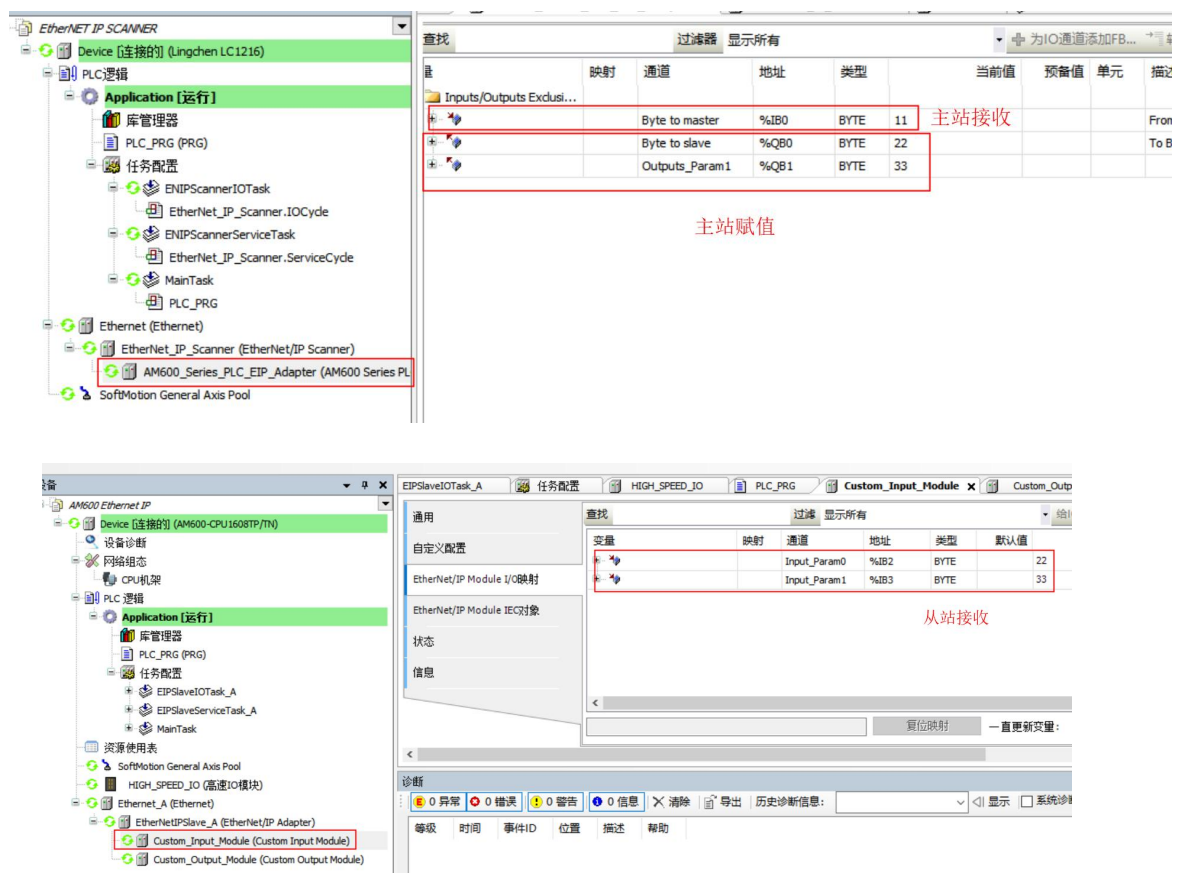

## **五、 测试结果**

1、LC1200做主站AM600做从站进行EtherNET IP测试可正常通讯

# **PLC产品线** 肖梦臣

凌臣科技技术实验室